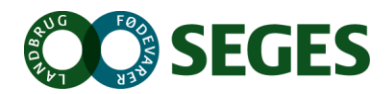

# **Beregner af tab af erhvervsevne og offentlige ydelser**

Beregningsværktøjet giver overblik over din økonomiske situation, hvis du bliver syg og ikke kan drive dit landbrug, ligesom det giver overblik over, hvilke forhold, der gælder for din offentlige ydelse. Beregningsværktøjet kan også bruges til at overveje, om det er tid til at komme ud af erhvervet og dermed igangsætte et ejer- eller generationsskifte.

*Værktøjet er udarbejdet af specialkonsulent Bodil Irene Jensen, koordinator Birgitte Høirup, og studentermedhjælper Nicolai Hoffmann Buskbjerg fra SEGES Økonomi & Virksomhedsledelse, december 2016*

Beregningsværktøjet kan tilgås på<https://seges.shinyapps.io/Beregner/> samt LandbrugsInfo.dk.

Hvis du ikke kan få adgang til beregningsværktøjet, kan du kontakte SEGES.

På de følgende sider kan du se en gennemgang af beregningsværktøjets funktioner.

#### **Beskrivelse**

Siden "Beskrivelse" fortæller om formålet med beregningsværktøjet, samt hvordan man bruger det.

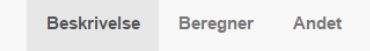

# Beregner af Tab af erhvervsevne og offentlige ydelser

Det kan være svært at få overblik over den økonomiske situation hvis du er så uheldig at blive syg i længere tid, eller bliver ude af stand til at varetage dit landbrug. På denne side kan du danne dig et overblik over hvil gældende afhængigt af, hvilken type offentlig ydelse du vil modtage.

Er du allerede syg kan du også anvende beregnerens resultater om indtægt, til at vurdere om det er tid for at foretage et ejerskifte eller et generationsskifte på jeres landbrug.

I beregneren har vi taget udgangspunkt i - Landmandspension - Nordea Liv & Pension.

Du kan bruge den til at udregne, hvordan - offentlige ydelser for selvstændige ændrer sig ved udbetaling af erstatning for Tab af erhvervsevne (TAE). Du kan også bruge beregneren til at se, hvor stor en forsikring du bør t opretholde en ønsket indkomst efter et tab af erhvervsevne.

#### Sådan bruger du beregneren

I venstreside af værktøjet angiver du situationen og nuværende omstændigheder, og på grafen kan du se hvordan disse oplysninger kan påvirke din situation.

Søjlen til venstre viser situationen før sygdom, og søjlen til højre viser situationen under det valgte ydelsestype.

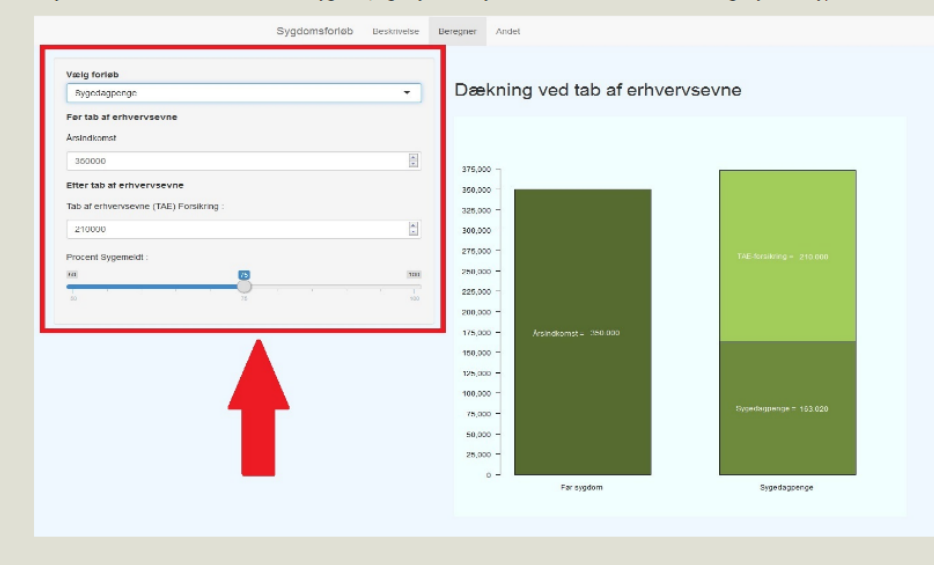

### **Beregner**

På siden "Beregner" finder du selve beregningsværktøjet.

sygdom inklusive en offentlig ydelse.

Hvis du vælger "Sygedagpenge" under ydelsestype, får du denne beregning vist (fortsætter på næste side):

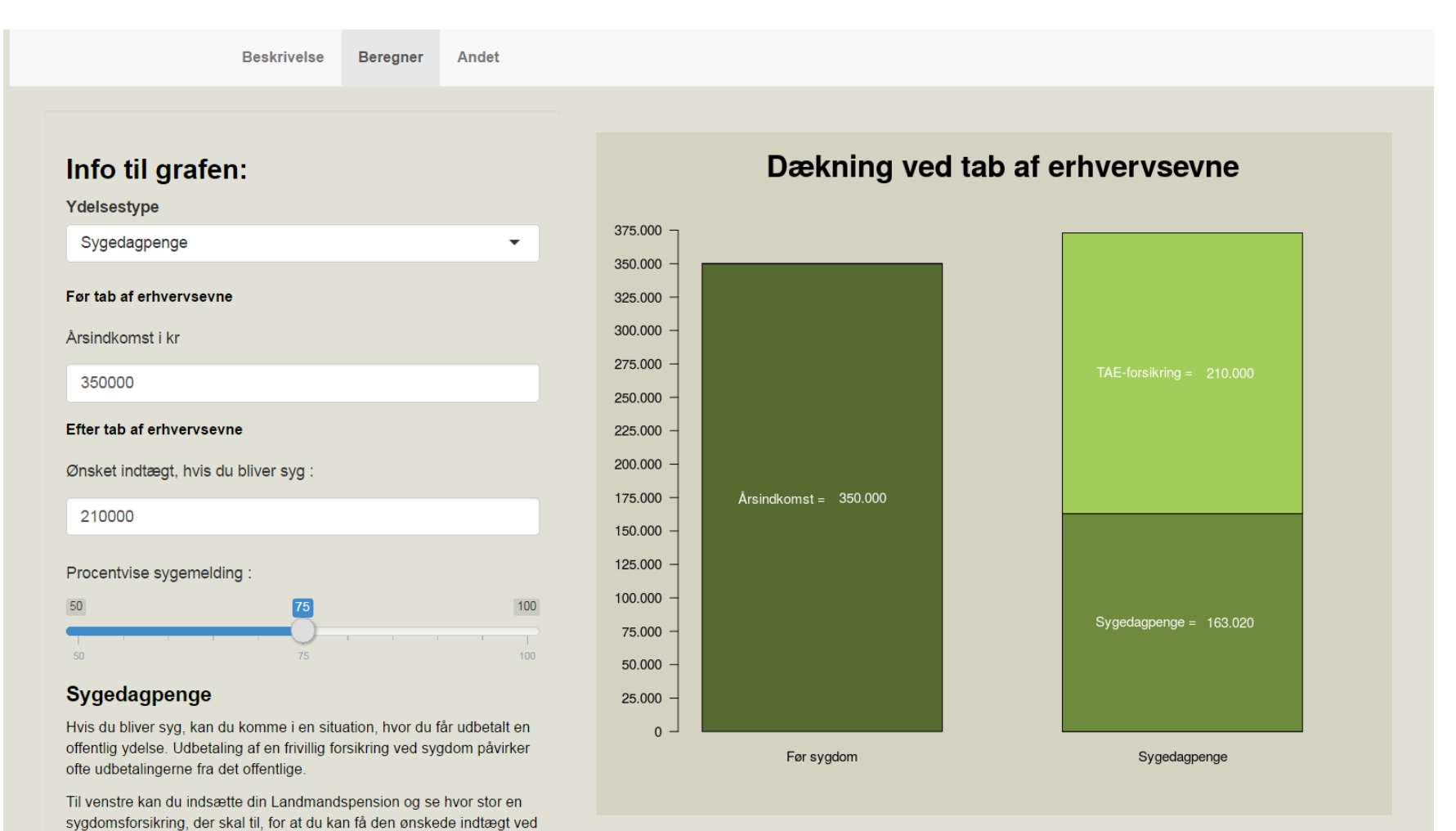

3

## Fakta om sygedagpenge

- · Sygedagpenge udbetales i op til 22 uger og kan forlænges efter gældende forlængelsesregler.
- Det offentlige udbetaler maks. ca. 217.000 kr. (2016)
- · Der er ingen modregning i den offentlige udbetaling, hvis du har Landmandspension ved Tab af erhvervsevne.

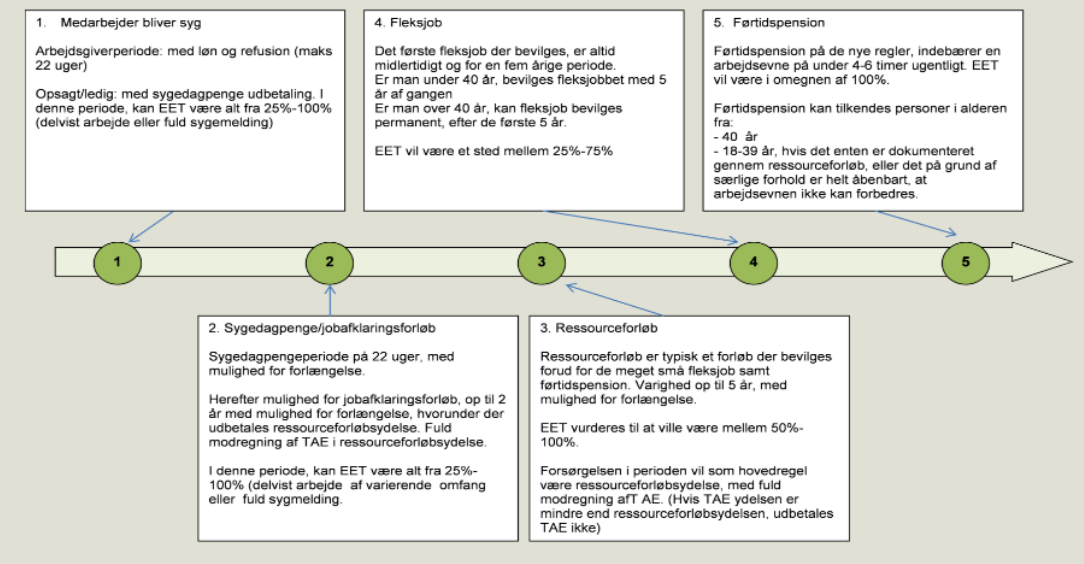

Hvis du vælger "Ressourceforløbsydelse - Jobafklaringsforløb" under ydelsestype, får du denne beregning vist (fortsætter på næste side):

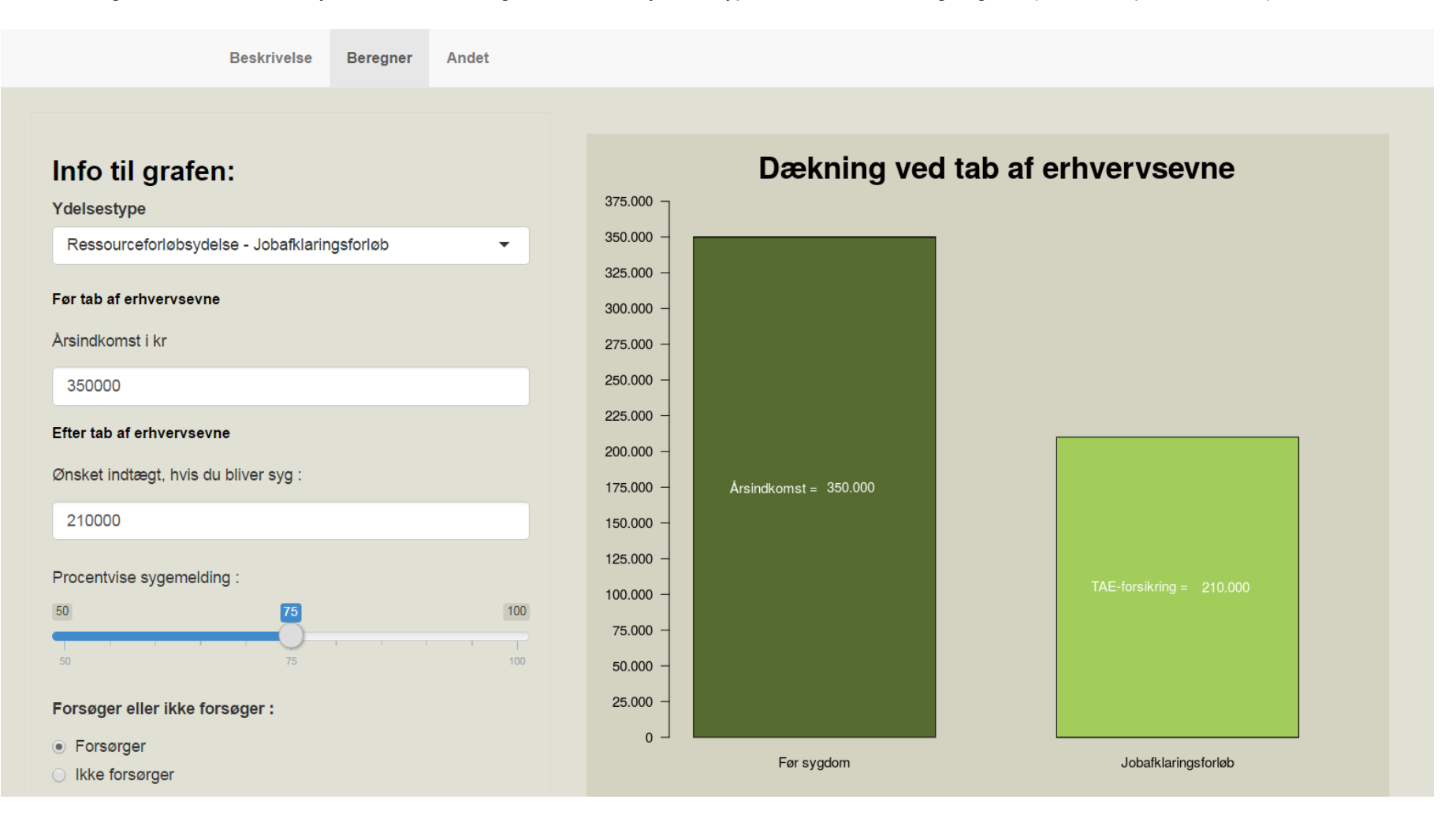

# Jobafklaring - Ressourceforløb

Hvis sygedagpengene ikke kan forlænges efter en af forlængelsesmulighederne i sygedagpengeloven og du fortsat er uarbejdsdygtig på grund af sygdom, kan du tilbydes et jobafklaringsforløb

Jobafklaringen har til formål at veilede dig, så du hurtigt kan komme ud af dit sygdomsforløb og vende tilbage til dit landbrug eller i et nyt job. Det kan for eksempel ske ved opkvalificering af dine kompetencer og virksomhedspraktik.

Når du er i jobafklaring, vil du modtage ressourceforløbsydelse på kontanthiælpsniveau

Hvis du har komplekse problemer udover sygdom, vil du blive tilbudt et ressourceforløb for at afklare, hvor meget arbejdsevne du har tilbage.

#### Fakta om jobafklaring

- · Jobafklaringsforløbet bliver tilkendt op til to år ad gangen, og du kan komme igennem flere jobafklaringsforløb.
- Det offentlige udbetaler op til ca. 130.000 kr. om året (2016) til ikke-forsørgere og op til ca. 175.000 kr. om året (2016) til forsørgere.
- Du kan få udbetaling fra din Landmandspension ved Tab af erhvervsevne, mens du er i et jobafklaringsforløb.
- Landmandspension ved Tab af erhvervsevne bliver modregnet med 100 pct. i udbetalingen fra det offentlige.

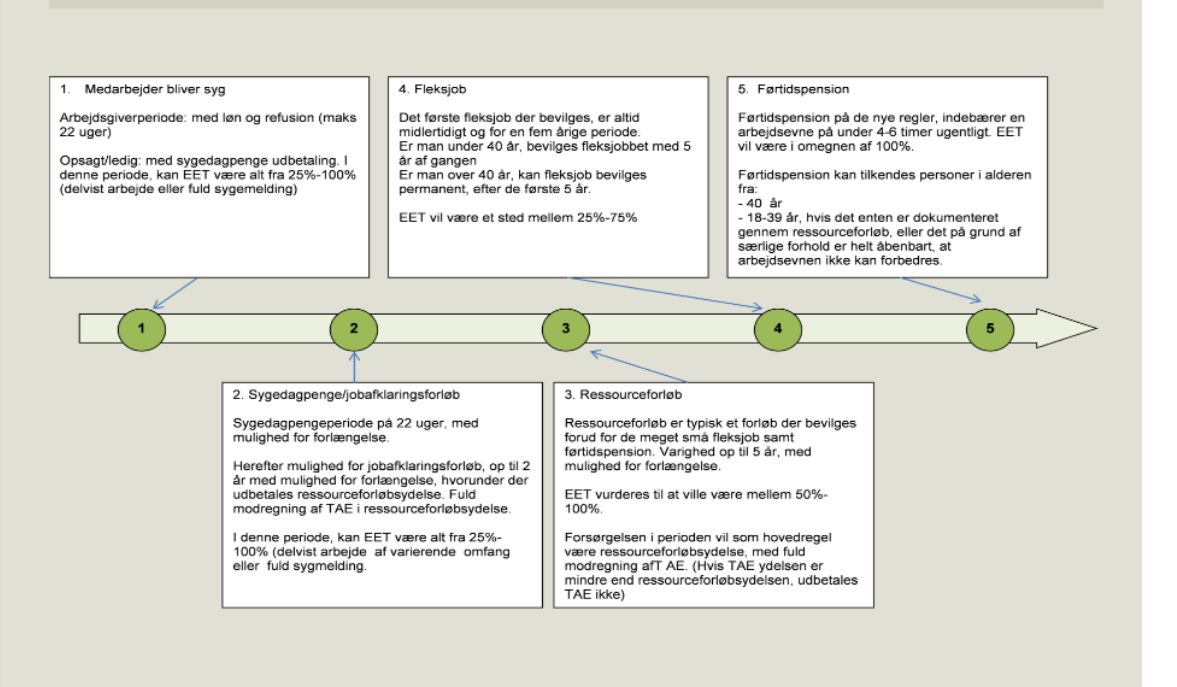

Hvis du vælger "Fleksjob" under ydelsestype, får du denne beregning vist (fortsætter på næste side):

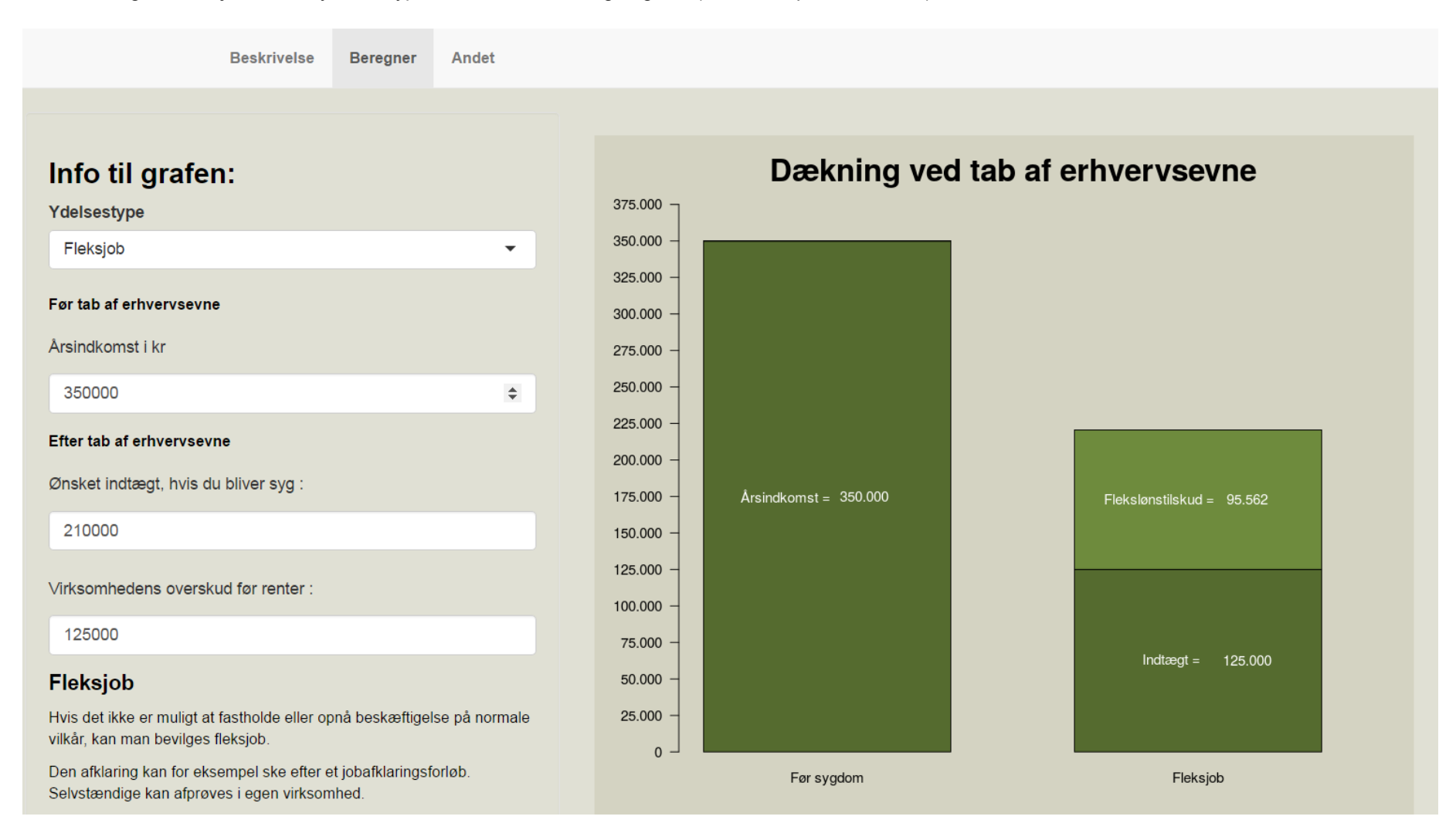

#### Fakta om tilskud til selvstændige

- · Tilskud til selvstændige udgør et grundbeløb på 133.062 kr. Tilskuddet nedsættes med 30 pct. af årsindtægten (overskud før renter)
- · Nedsættelse beregnes en gang årligt på baggrund af de to bedste regnskabsår indenfor de seneste 3 år.
- · Tilskuddet medrenges til den selvstændige s almindelige skattepligtige indkomst og beskattes som personlig indkomst.
- · Fleksløntilskuddet bliver udbetalt, mens man er i fleksjob.
- · Fleksjobløntilskuddet fra kommunen baseres på et tilskud på 17.745 kr. (2016) fratrukket 30 pct. af overskud før rente
- Du kan få fra din Landmandspension ved Tab af erhvervsevne, mens du er i fleksjob, og har et indtægtstab på minimum 50 pct.
- Landmandspension ved Tab af erhvervsevne bliver ikke modregnet i fleksløntilskuddet.

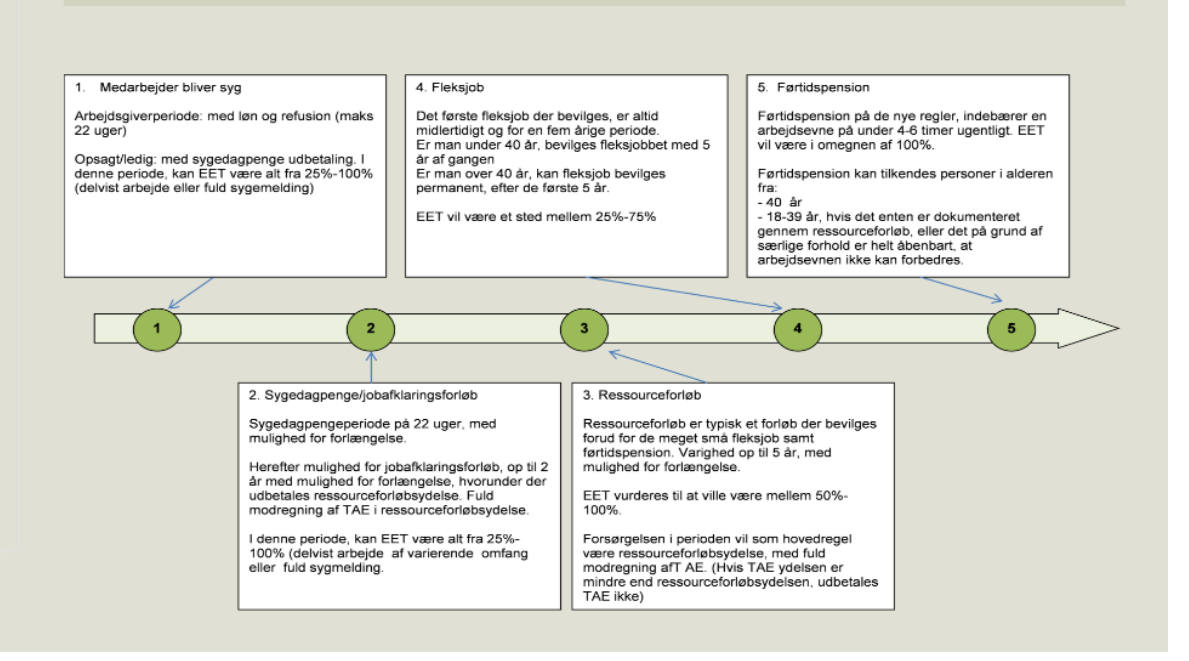

Hvis du vælger "Førtidspension" under ydelsestype, får du denne beregning vist (fortsætter på næste side):

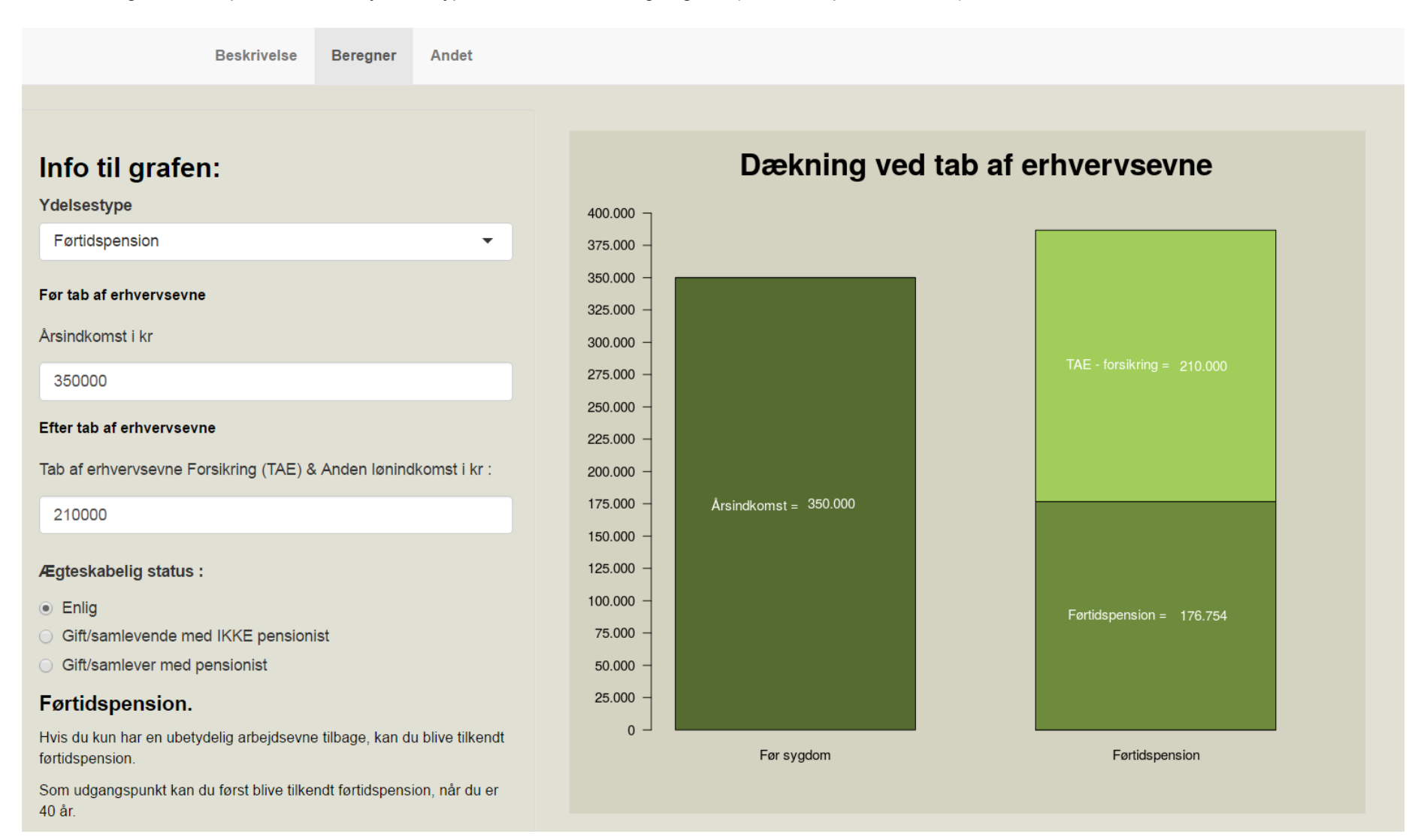

#### **Fakta om førtidspension**

- · Førtidspensionen bliver udbetalt indtil du når folkepensionsalderen.
- Det offentlige udbetaler op til ca. 217.000 kr. om året (2016) til enlige og op til ca. 185.000 kr. årligt (2016) til gifte/samlevende.
- Du kan få penge fra din Landmandspension ved Tab af erhvervsevne, mens du får førtidspension. Udbetalingen stopper, når du fylder 62 år.
- Landmandspension ved Tab af erhvervsevne bliver modregnet med 30 pct. i udbetalingen fra det offentlige.

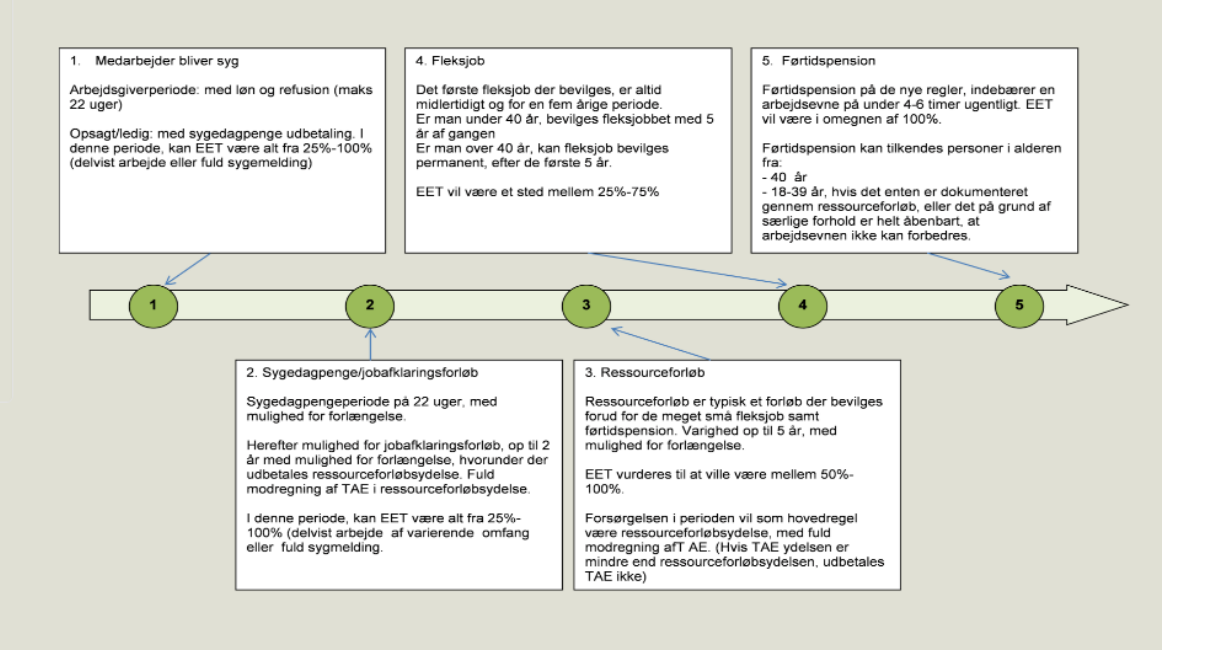

Hvis du vælger "Ledighedsydelse" under ydelsestype, får du denne beregning vist (fortsætter på næste side):

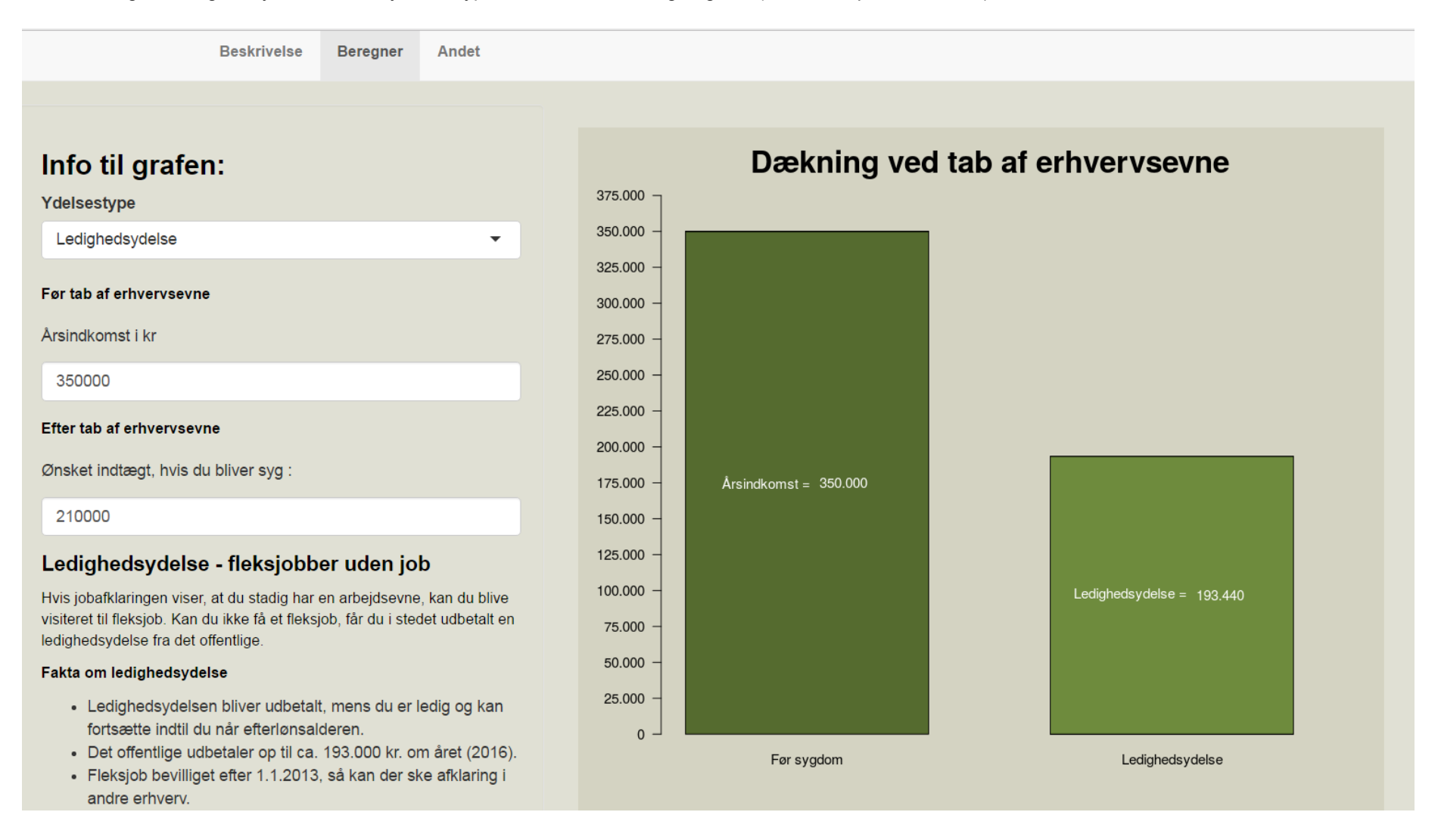

- Du kan få penge fra din Landmandspension ved Tab af erhvervsevne, mens du er visiteret til et fleksjob, men ikke har et job.

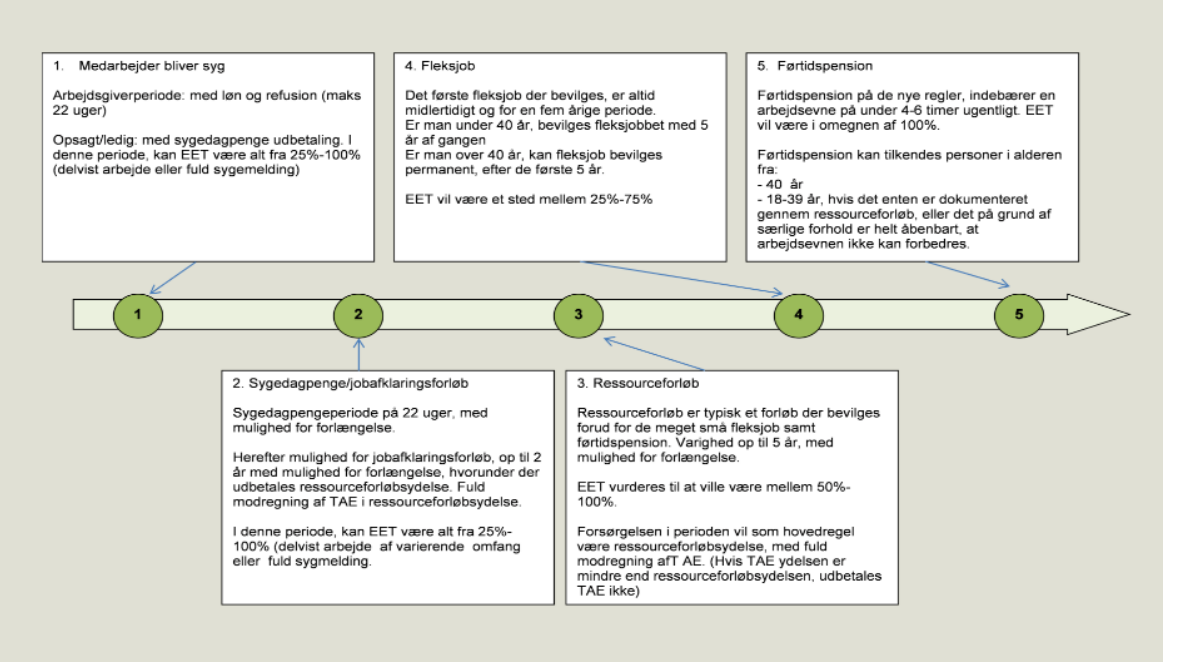

## **Andet**

Beregneren tager udgangspunkt i Landmandspension fra Nordea Liv & Pension. På siden "Andet" finder du oplysninger om, hvordan Nordea Liv & Pension foretager en vurdering af landmandens erhvervsevnetab i forbindelse med udbetaling af Nordea – Landmandspension. Du finder også link til de generelle satser på offentlige ydelser.

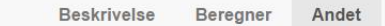

# Udbetaling af Nordea - Landmandspension

For at få udbetaling af Nordea - Landmandspension foretager Nordea Liv & Pension en vurdering. Vurderingen ved erhvervsevnetab er skitseret nedenfor.

# Landmandspension - vurdering af landmandens erhvervstab

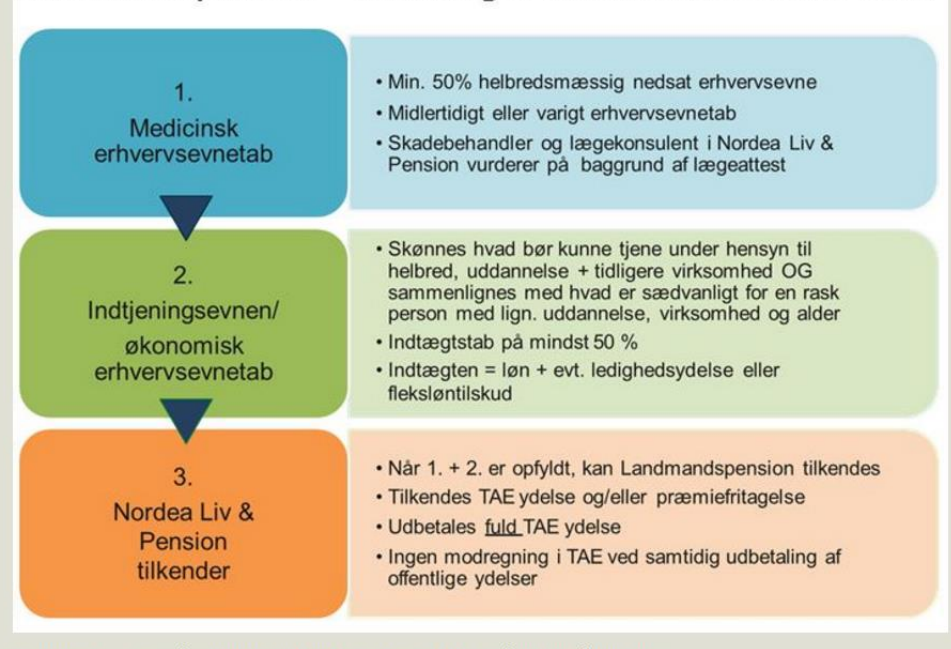

De generelle satser på offentlige ydelser kan ses ved at klikke på nedenstående link:

Landbrugsinfo - Social Jura